## <span id="page-0-0"></span>Package 'STARTdesign'

August 22, 2017

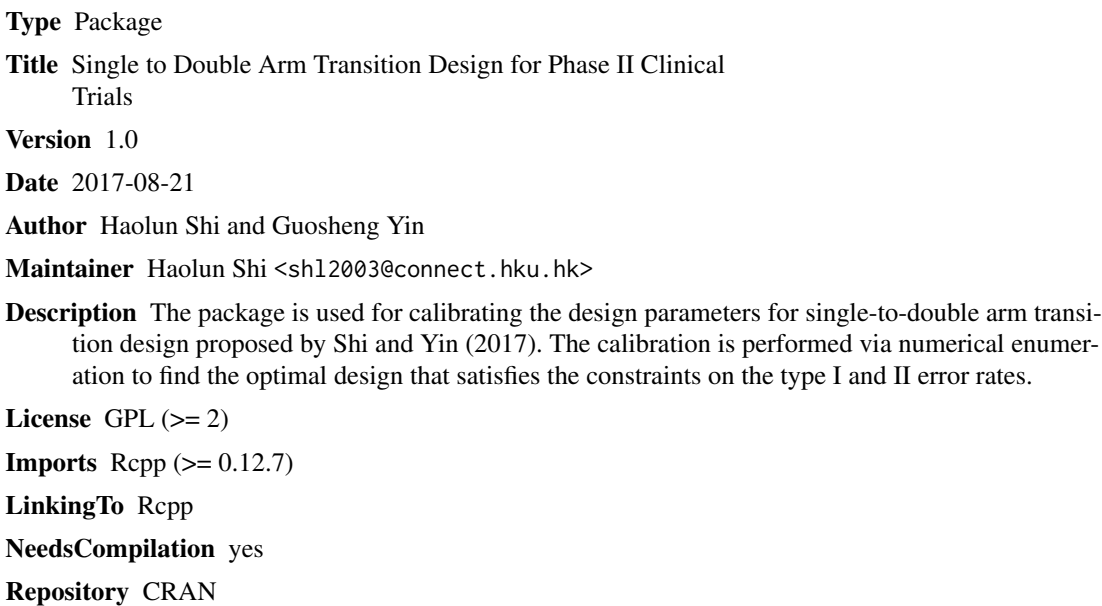

Date/Publication 2017-08-22 07:09:44 UTC

### R topics documented:

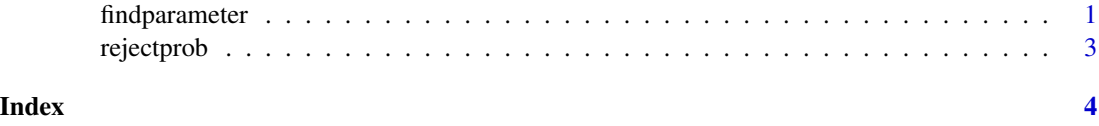

findparameter *Parameter Calibration*

Description

Calibrate the design parameters for the Single-to-double Arm Transition Design

#### Usage

findparameter(p0,p1,alpha1,beta1,alpha2,beta2)

### Arguments

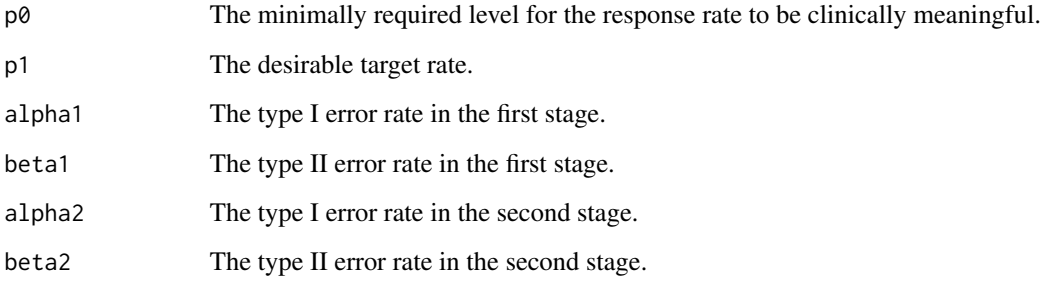

#### Value

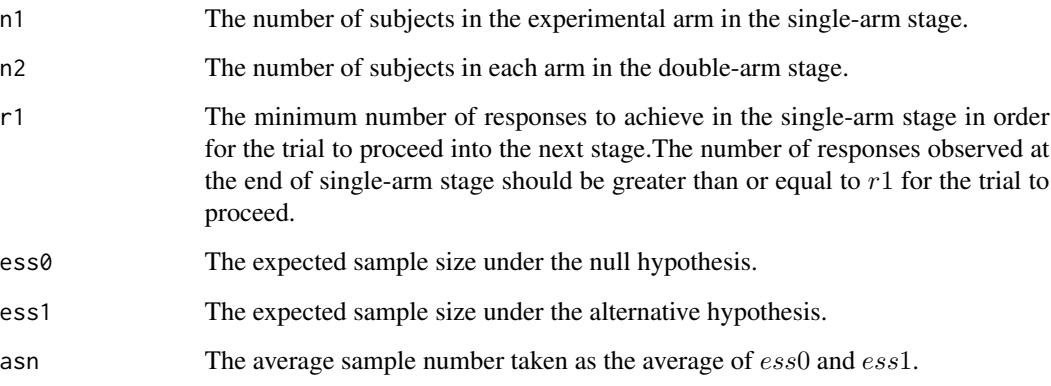

### Author(s)

Haolun Shi <shl2003@connect.hku.hk>, Guosheng Yin <gyin@hku.hk>

#### References

Shi H., Yin G. (2017), START: Single-to-double Arm Transition Design for Phase II Clinical Trials. Submitted.

#### Examples

findparameter(p0=0.2,p1=0.5,alpha1=0.25,beta1=0.05,alpha2=0.2,beta2=0.25)

<span id="page-2-0"></span>

#### Description

Calculate the probability of rejecting the null hypothesis at the end of the second stage in the Singleto-double Arm Transition Design

#### Usage

rejectprob(pe,ps,n1,n2,r1,z)

#### Arguments

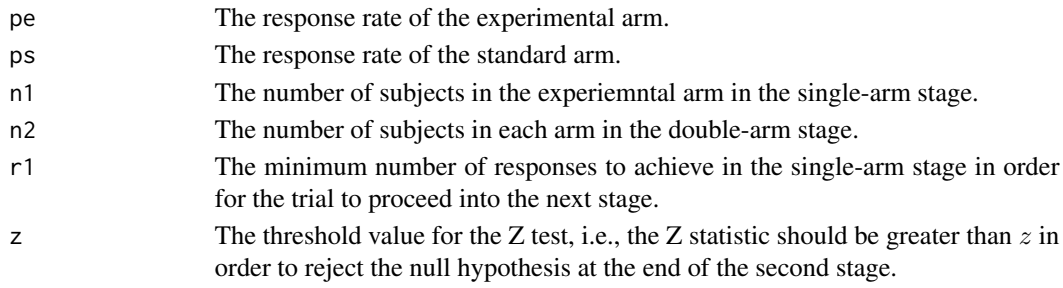

#### Value

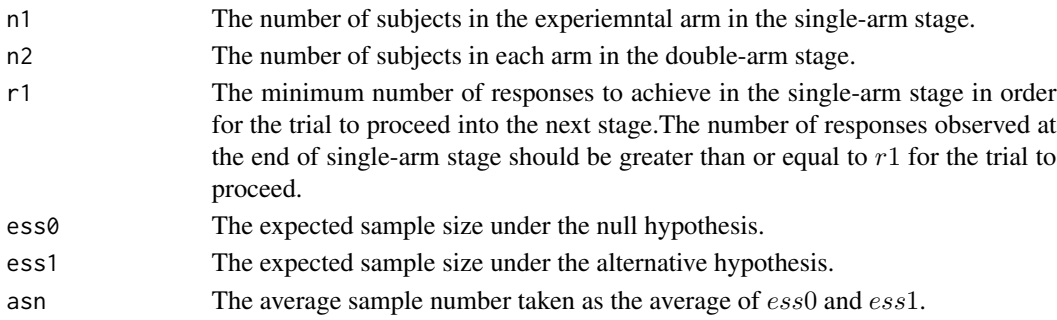

#### Author(s)

Haolun Shi <shl2003@connect.hku.hk>, Guosheng Yin <gyin@hku.hk>

#### References

Shi H., Yin G. (2017), START: Single-to-double Arm Transition Design for Phase II Clinical Trials.

#### Examples

```
rejectprob(pe=0.2,ps=0.4,n1=20,n2=40,r1=10,z=qnorm(0.9))
```
# <span id="page-3-0"></span>Index

findparameter, [1](#page-0-0)

rejectprob, [3](#page-2-0)